## SAP ABAP table WLF C CHK GRP {Check Group}

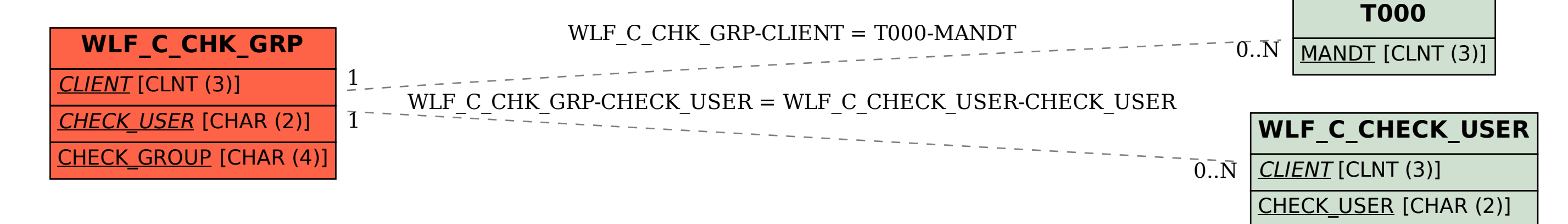